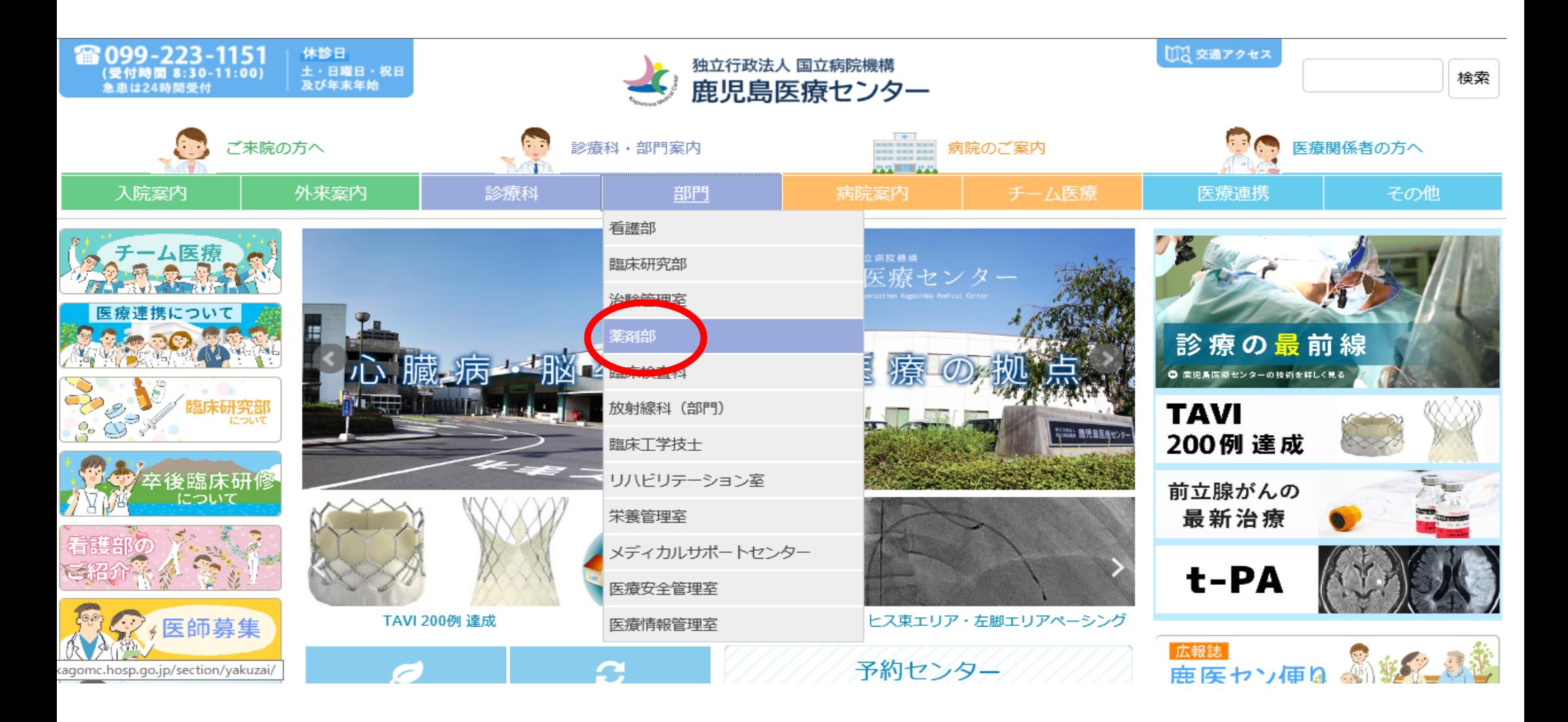

①当院ホームページを開き薬剤部をクリック

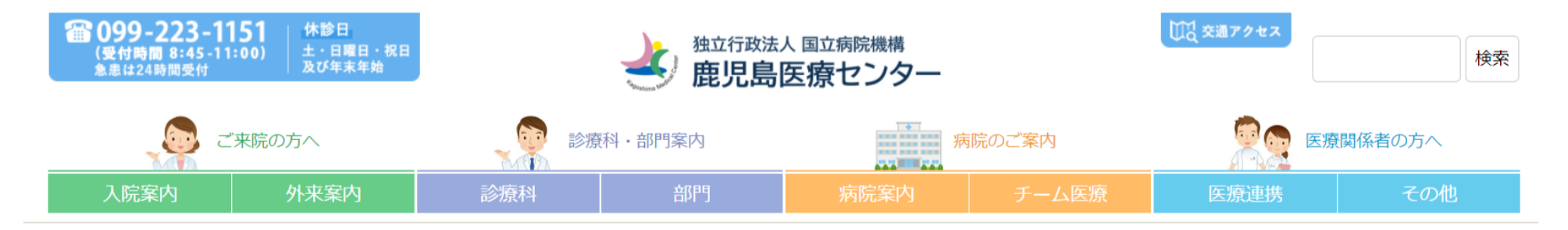

## **备HOME / 部門 / 薬剤部** 部門案内 薬剤部 ▶ 部門 看護部 トピックス 職員募集 保険薬局の皆様へ 部門紹介 スタッフ紹介 臨床研究部 治験管理室 保険薬局の皆様へ 薬剤部 **Q** 2021年 臨床検査科 放射線科 (部門) 臨床工学技士 リハビリテーション室

鹿児島医療センターがん薬物療法レジメン一覧

当院のがん薬物療法委員会で審議·承認され、登録されているレジメンです。

本資料は当院でがん薬物療法を受ける患者さまの治療内容等を地域の保健医療機関及び保険薬局との連携を目的に公開するものです。な お、公開内容に関しては外来で使用が想定されているレジメンとしています。掲載内容及び各レジメンの投与量·投与スケジュール·支 持療法薬等は、患者個々の状況に応じ変更される場合があります。

最終更新日: 2021/10/1 お問い合わせ先:薬剤部

栄養管理室

医療安全管理室

医療情報管理室

メディカルサポートセンター

**4** 診療科共通 **4** 血液内科 2保険薬局の皆様へをクリック| ← 耳鼻咽喉科

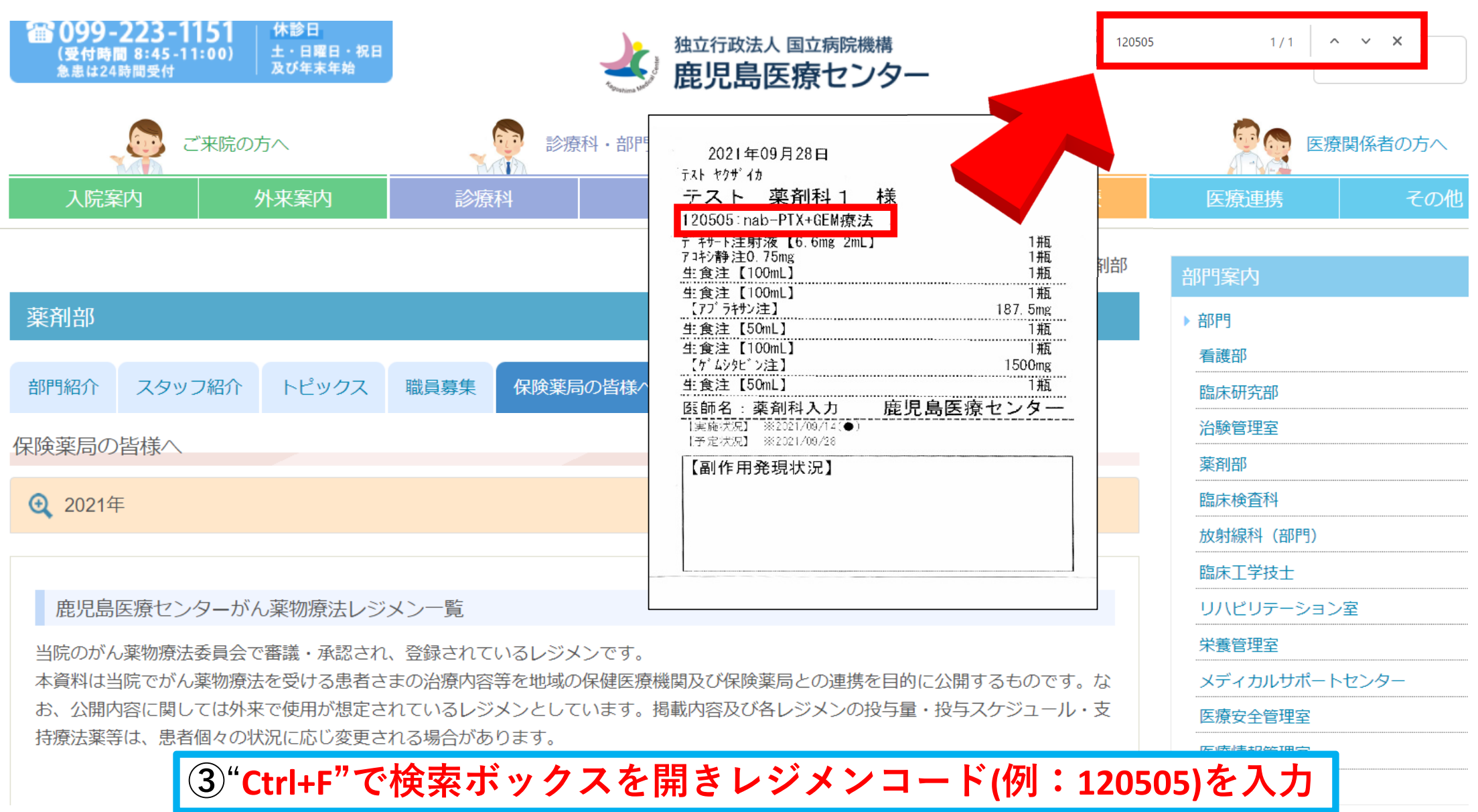

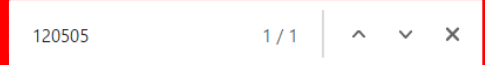

- **鬥** 120311 消化器内科 CPT-11+TS-1(IRIS)療法
- 120312 消化器内科 CPT-11+TS-1+ベバシズマブ療法
- 120315 消化器内科 CPT-11+ベバシズマブ療法
- 120332 消化器内科 CPT-11+ベクティビックス療法
- 120343 消化器内科 カペシタビン+ベバシズマブ療法(初回)
- 120347 消化器内科 XELOX+ベクティビックス療法
- 120348 消化器内科 S-1+ベバシズマブ療法
- ■120350 消化器内科 ロンサーフ+ベバシズマブ療法
- 120502 腫瘍内科 消化器内科 ゲムシタビン+TS-1療法
- " 120503 腫瘍内科 消化器内科 GEM+CDDP療法
- 睡瘍内科 消化器内科 nab-PTX+GEM療法 120505
- <mark>サ</mark> 120509 <sub>アドロ商内性</sub> エンコラフエニフモビツモンマフ族法 (ロワ</mark>イクル目)
- ♥ 120510 消化器内科 エンコラフェニブ+セツキシマブ療法 (2サイクル目以降)
- |野||120511||消化器内科||エンコラフェニブ+ ビニメチニブ+ セツキシマブ療法(1サイクル目)
- 120512 消化器内科 エンコラフェニブ+ビニメチニブ+セツキシマブ療法 (2サイクル目以降)
- ♥ 120517 消化器内科 CAPIRI療法
- 120518 消化器内科 CAPIRI+ べパシズマブ療法
- ■120802 消化器内科 原発不明癌 ドセタキセル療法
- 門 120803 睡瘍内科 消化器内科 原発不明癌 PTX+CBDCA療法
- ♥ 120805 腫瘍内科 消化器内科 原発不明癌 GEM+DOC療法
- " 120806 腫瘍内科 原発不明癌 CPT11+GEM療法
- |■ 130107||耳畠咽喉科 アービタックス+PF(シスプラチン100+5FLN磨法(1コース目)

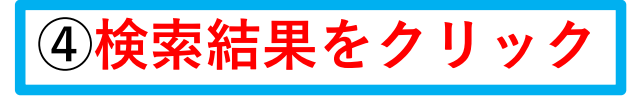

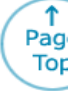

## 基本情報

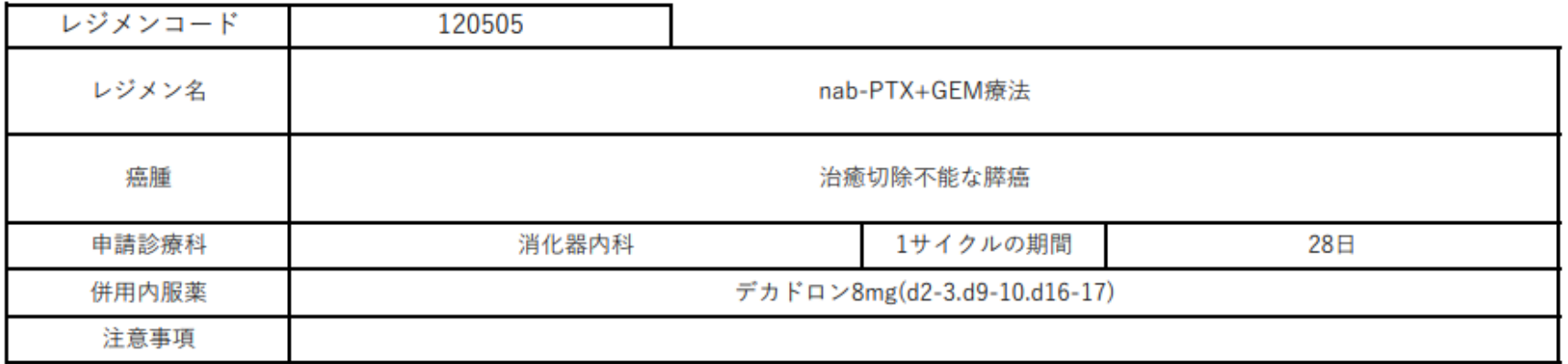

## 薬剤情報

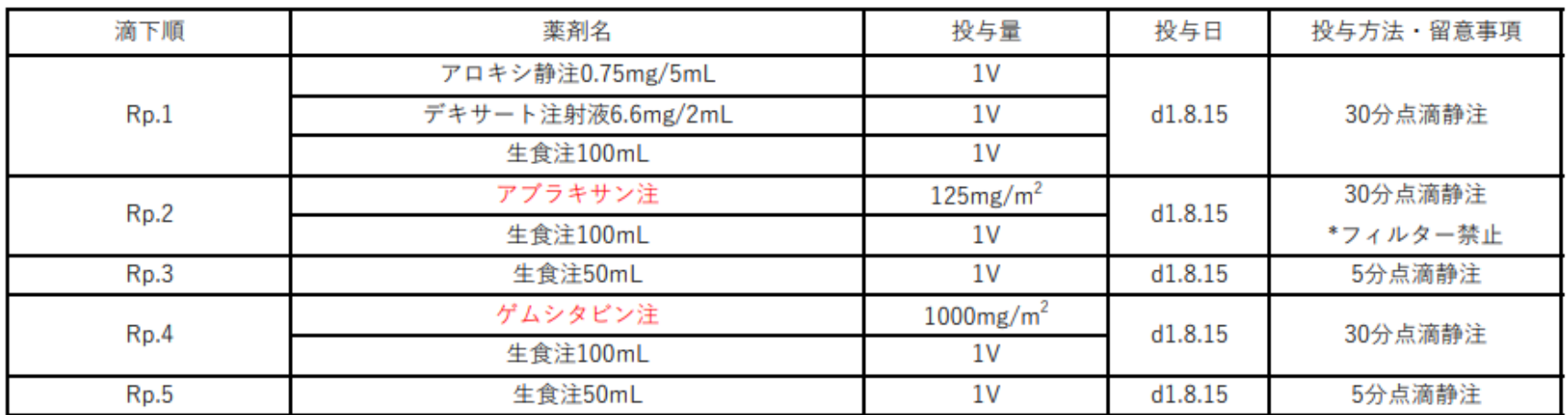

⑤開くと当該レジメンの全容が確認できます